# **Cookie Policy**

#### **What are cookies?**

Cookies are small text files that are placed on your computer or mobile device from web sites you visit. They are widely used to make web sites work more efficiently for the benefit of users, and to provide information to website owners.

### **What are we using cookies for?**

We use cookies to perform the queries we get from users on our website, thereby improving the platform's functionality. We also use cookies that are associated with certain functionality explicitly requested by web site users without which we would not be able to perform their orders.

We use third-party cookies to provide ads and other third-party supplier services. We may not be able to control the use of these cookies, so users have the option to change their settings and refuse to use them according to the procedure described below.

#### **What cookies do we use?**

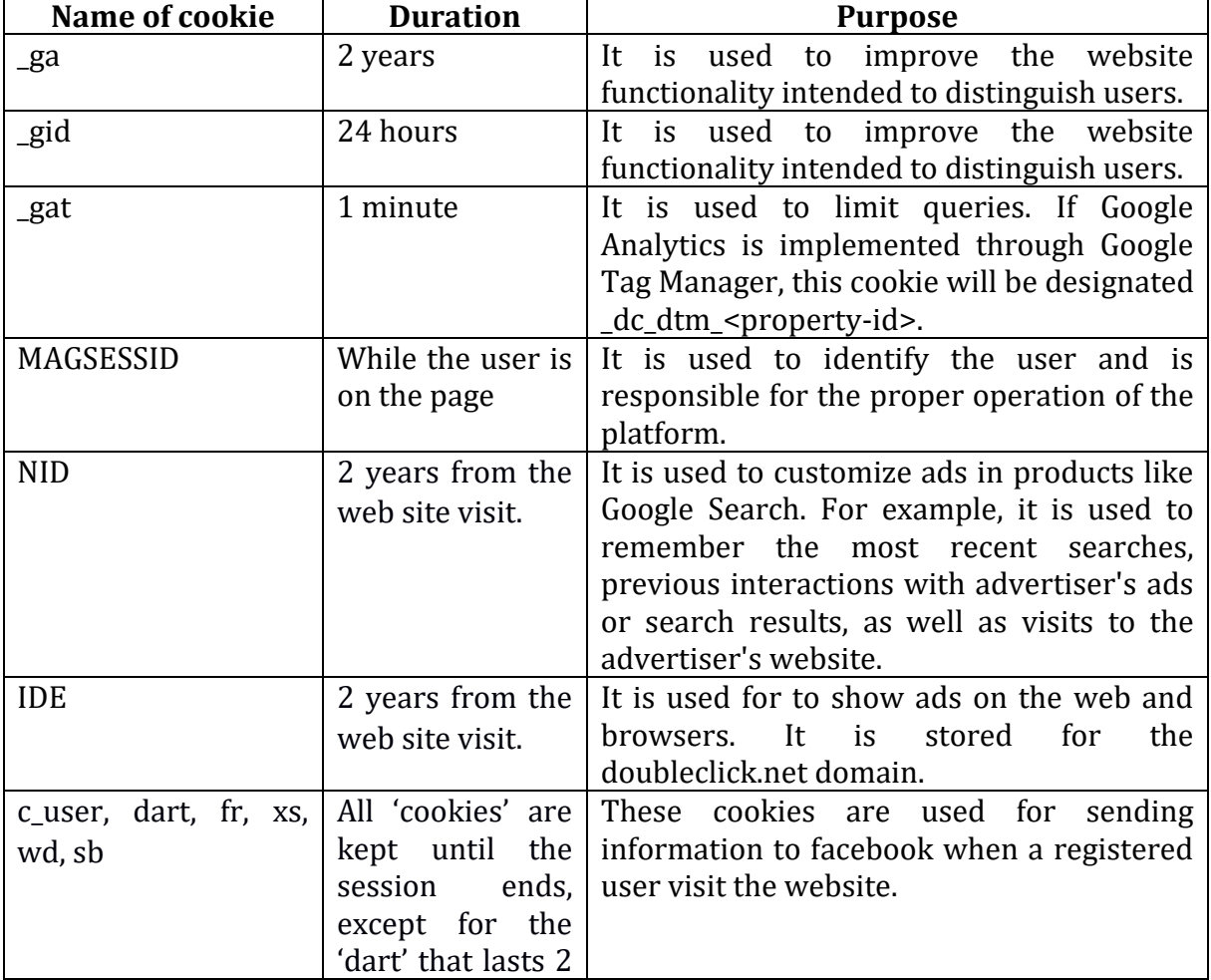

The table below describes the cookies we use and why:

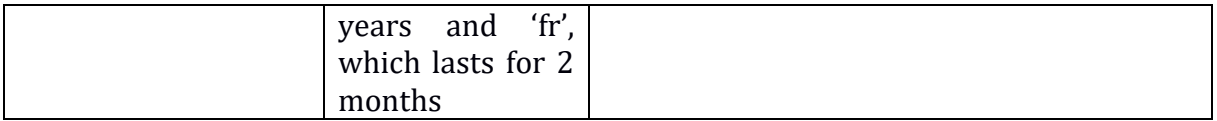

## **How can users change their cookie settings?**

Most web browsers provide the option for control on the cookies through the settings of the browser. For more information about cookies, including what cookies are placed, go to [www.aboutcookies.org](http://www.aboutcookies.org/) or [www.allaboutcookies.org.](http://www.allaboutcookies.org/) 

For more information on managing cookies in the most popular web browsers:

- [Google Chrome](https://support.google.com/accounts/answer/61416?co=GENIE.Platform=Desktop&hl=en)
- [Microsoft Edge](https://privacy.microsoft.com/en-us/windows-10-microsoft-edge-and-privacy)
- [Mozilla Firefox](https://support.mozilla.org/en-US/kb/enable-and-disable-cookies-website-preferences)
- [Microsoft Internet](https://support.microsoft.com/en-gb/help/17442/windows-internet-explorer-delete-manage-cookies)
- [Opera](https://www.opera.com/help/tutorials/security/privacy/)
- [Apple Safari](https://support.apple.com/kb/ph21411?locale=en_US)

We plan to improve our services in the future by enabling users to change their settings more easily and comprehensively, thereby to further protect the fundamental rights and freedoms of users in the process of provision and use of electronic communications services.